## Articulation Info-documentation, EMI et CRCN (Pix)

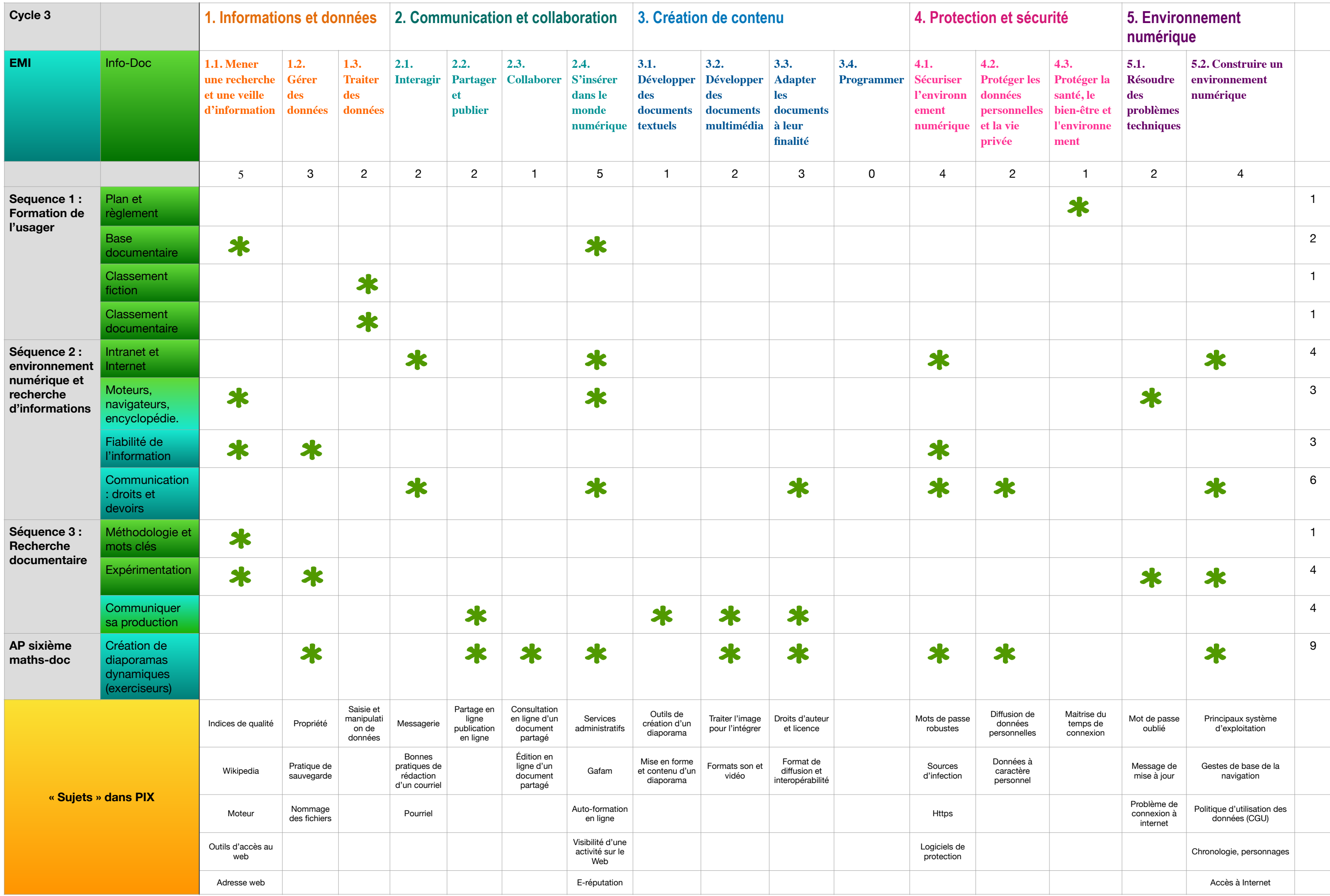